## **Using your remote**

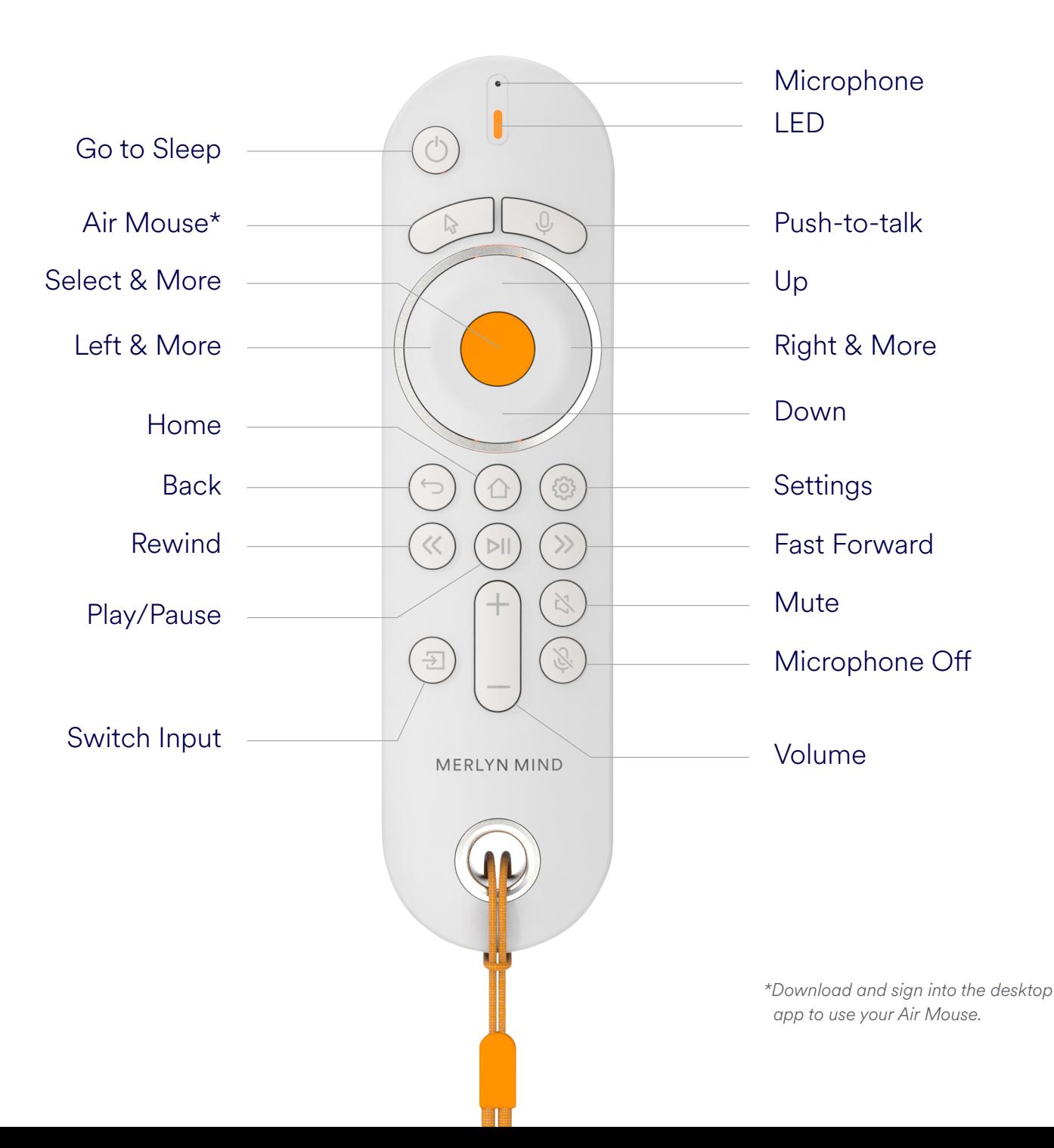